MONTREAL – Sessions quotidiennes des boursiers Mercredi 6 novembre 2019 – 12h00 à 13h30 EDT ICANN66 | Montréal, Canada

SIRANUSH VARDANYAN : Bonjour messieurs dames, j'espère que vous aurez profité de votre déjeuner. Nous allons commencer notre séance d'aujourd'hui. Vous pouvez finir de manger. Je vous prie de mettre les assiettes là, de côté, pour que le personnel puisse nettoyer la salle. Merci.

> Ça s'est bien passé la matinée, aujourd'hui ? Vous avez participé à beaucoup de séances ? J'espère que oui. OK. Aujourd'hui, nous allons travailler dans la première partie sur les révisions de l'ICANN.

> Je vais vous présenter mes collègues qui vont parler des révisions de l'ICANN, et au cours des 15 ou 20 dernières minutes, le comité de l'acceptation universelle et son président nous ont demandé de vous adresser la parole. Alors il va venir plus tard.

> Ceci dit, je vais céder la parole à mes collègues Jennifer et Negar de l'équipe de révision de l'ICANN. Ils vont se présenter à leur tour, ils vont expliquer ce qu'ils font, ils vont parler de la révision de l'ICANN, et nous espérons bien que cette séance sera interactive. Mesdames, à vous la parole.

*Remarque : Le présent document est le résultat de la transcription d'un fichier audio à un fichier de texte. Dans son ensemble, la transcription est fidèle au fichier audio. Toutefois, dans certains cas il est possible qu'elle soit incomplète ou qu'il y ait des inexactitudes dues à la qualité du fichier audio, parfois inaudible ; il faut noter également que des corrections grammaticales y ont été incorporées pour améliorer la qualité du texte ainsi que pour faciliter sa compréhension. Cette transcription doit être considérée comme un supplément du fichier mais pas comme registre faisant autorité.*

NEGAR FARZINNIA : Je m'appelle Negar Farzinnia. Je suis membre du groupe des initiatives stratégiques de l'ICANN et nous supervision et faisons les différentes révisions qui ont lieu à l'organisation. Mon collègue Lars n'a pas pu venir et je passe maintenant la parole à Jennifer Bryce.

JENNIFER BRYCE : Bonjour. Comme Negar, je travaille à l'équipe de révision de l'organisation ICANN et nous allons parler des révisions organisationnelles. Dans la présentation d'aujourd'hui, nous verrons une courte introduction sur les révisions. On va parler des deux types de révisions : les révisions spécifiques et les révisions organisationnelles. Puis, on verra comment vous pouvez participer à ces révisions et puis il y aura un moment pour les questions-réponses.

> Qu'est-ce que les révisions de l'ICANN ? Les révisions sont incluses dans les statuts constitutifs de l'ICANN ; ce sont des éléments et des mécanismes critiques pour garantir la responsabilité de l'ICANN et pour garantir que l'ICANN puisse maintenir un modèle multipartite dans les conditions idéales. Comme je l'ai dit, il y a deux types de révision : les révisions spécifiques et les révisions organisationnelles.

> Les révisions spécifiques sont celles qui sont centrées sur des questions plutôt techniques. Il y a quatre types de révision spécifique : la responsabilité, la transparence, la concurrence, la confiance et le choix des consommateurs, la sécurité, la stabilité et la résilience, et le service de RDS.

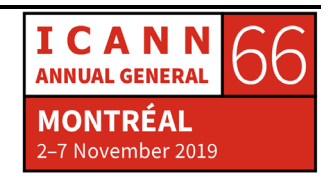

Pour parler de ces catégories, je vais vous dire que la responsabilité, la transparence considère la manière dont l'ICANN travaille de manière collective, le Conseil, l'organisation, la communauté, les relations entre le Conseil et le GAC est l'un des principes qui supervisent la manière dont ces révisions sont faites.

La révision de la concurrence et le choix du consommateur considère le travail qui a été fait il y a quelque temps. On a fait une de ces révisions qui est déjà finie. Puis je vais parler un peu plus.

Le groupe de la sécurité, la stabilité, la [faisabilité] considère la flexibilité des noms de domaine. C'est quelque chose de très technique. Il y a un membre de l'équipe de révision qui est là avec vous. Vous pourrez leur poser des questions. Et enfin, il y a le RDS, le service d'annuaire de données d'enregistrement, qui avant s'appelait le WHOIS. Cette révision vient de finir et on va aborder cette question aussi.

Les statuts de l'ICANN ont des spécifications sur les normes opérationnelles. Ce sont des lignes directrices pour aider les équipes de révision à travailler dans le respect des normes et des processus et pour gérer certains aspects de ces révisions spécifiques. Les normes opérationnelles sont un document développé entre le Conseil et la communauté de l'ICANN. Il y a eu des séries de révision. Il s'agit d'un document très complet, toujours ouvert aux modifications au fur et à mesure des progrès du travail. Les normes opérationnelles peuvent aussi être modifiées pour s'adapter aux nouvelles réalités.

Jennifer va parler des révisions organisationnelles.

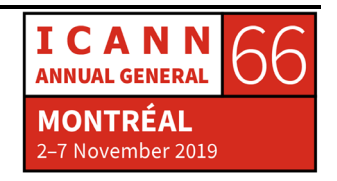

JENNIFER BRYCE : Merci les révisions organisationnelles considèrent les structures de l'ICANN : les SO, les AC, le comité de nomination, mais n'inclut pas le comité consultatif gouvernemental.

> Vous pouvez voir sur l'écran quelles sont les questions traitées ; elles sont différentes des révisions spécifiques, car c'est un évaluateur indépendant qui les mène. C'est une organisation externe qui fait la révision et cette organisation est sélectionnée à travers un processus que nous allons voir en détail plus tard. Et en général, ces révisions prennent un an. Elles sont faites tous les ans, contrairement aux révisions spécifiques incluses dans les statuts de l'ICANN.

> Pour ce qui est des révisions, on rentrera plus en détail plus tard. Mais le cycle de révision, le deuxième cycle de révision vient de finir avec la révision de la ccNSO. L'évaluateur indépendant nous a donné un rapport final qui a été présenté au Conseil d'administration. Ce rapport est analysé en ce moment. La deuxième- il y aura des révisions organisationnelles qui finiront en 2023 pour la GNSO. Entre maintenant et 2023, il y a beaucoup d'occasions de faire le suivi du travail concernant les révisions. Par la suite, on va aborder cette question plus en détail également.

NEGAR FARZINNIA : Pour parler plus en détail sur les révisions spécifiques, je vais vous dire qu'elles sont incluses dans l'article 4.6 des statuts de l'ICANN, c'est-àdire le chapitre 4.6.

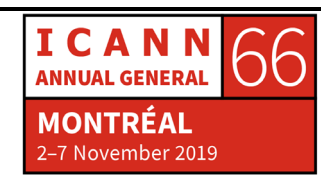

Il y a une série de 10 thèmes que l'équipe de révision pourrait considérer. Ici le point critique, c'est que les révisions spécifiques sont menées par des équipes de révision sous la direction de la communauté. Ce sont les membres de la communauté qui se portent volontaires pour participer aux révisions sur la base de différents critères, de leurs connaissances, de leurs capacités, en fonction de ce qui est demandé pour les équipes de révision, les SO et les AC font la sélection des membres de l'équipe de révision qui ne sont pas forcément des membres de ce type d'organisation. Mais lorsqu'ils présentent leur candidature, ils doivent demander le soutien d'une SO ou d'un AC qui, sur la base des critères, des capacités, de la diversité et bien d'autres facteurs, désigne jusqu'à sept membres pour une équipe de révision en particulier. Et bien entendu, cette liste sera adaptée parce que chaque équipe de révision ne peut pas avoir au-delà de 21 membres.

Cela permet qu'il y ait de la représentativité de tous les SO et AC un peu partout. Cela permet d'avoir différents points de vue; tous les participants sont des bénévoles qui ont leur travail à temps complet et ils dédient leur temps libre à la communauté de l'ICANN et à progresser avec ce type de travail pour avoir un meilleur Internet à l'avenir.

Je voudrais revenir un petit peu en arrière, parce que je voudrais parler du processus de révision spécifique. En général, une fois que l'équipe de révision s'est réunie, le travail de révision démarre officiellement.On fait le planning, les membres de l'équipe se réunissent, ils commencent à penser à la portée des questions à considérer pour une révision spécifique, et ils commencent à faire leurs recherches et leur analyse.

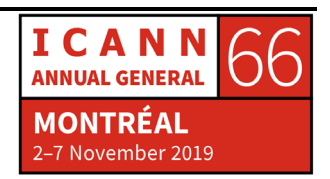

Puis ils rédigent un rapport préliminaire avec une série de questions, de résultats, qui les amènent à élaborer des recommandations pour trouver une solution à ces questions.

Encore une fois, il s'agit d'un travail intercommunautaire. Une fois que le rapport préliminaire est prêt, il est publié pour consultation publique pour que tous les membres de la communauté puissent faire des commentaires sur le rapport et contribuer avec leurs commentaires. Ces commentaires sont pris en compte par les membres de l'équipe de révision qui évaluent s'il est nécessaire de faire des modifications aux différents documents présentés.

Une fois que les contributions de la communauté ont été considérées, qu'ils ont fait les modifications nécessaires, à travers ce cycle de vie de la révision, le rapport est fini et puis, officiellement, celui-ci est présenté au Conseil d'administration pour qu'il prenne une mesure.

Qu'est-ce que cela veut dire ? Il y a des détails sur ce processus dans les statuts constitutifs. Le Conseil dispose de six mois à partir du jour où il reçoit le rapport final et ainsi évaluer les recommandations et décider quelles recommandations seront acceptées ou rejetées avec les fondements y associés.

Le long de tout ce processus, il y a beaucoup de dialogue entre le Conseil, la communauté et les membres de l'équipe de révision souhaitant interagir et participer à ce travail. Une fois que le Conseil d'administration prend une décision sur les recommandations, le Conseil émet une résolution avec ses fondements, et la mise en œuvre du processus commence là. On met en œuvre toutes les

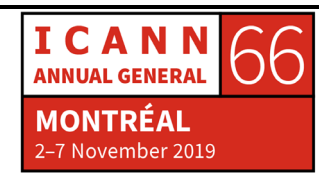

recommandations qui ont été acceptées par le Conseil d'administration.

Voici quelques questions liées à la méthodologie utilisée par les équipes de révision. Tout ce que l'on fait à l'ICANN est ouvert et transparent. Le travail des équipes de révision est ouvert et transparent. Toutes les réunions et les appels en conférence sont enregistrés ; tous les échanges de courriers à partir des listes de diffusion sont archivés. Ils sont publics. On a des pages wiki avec toutes ces informations et n'importe qui peut accéder à ces pages, au progrès du travail de l'équipe de révision et peut aussi participer en tant qu'observateur, ce qui veut dire qu'ils peuvent participer aux réunions ici en personne ou bien se connecter à distance. Les observateurs peuvent aussi faire des contributions, mais ils ne peuvent qu'observer, voir quel est le travail que l'on fait et en faire le suivi.

SIRANUSH VARDANYAN : Il y a quelques questions. On les pose maintenant ?

ROLLA HAMZA : Je m'appelle Rolla Hamza de l'Égypte, boursière à l'ICANN66.

Pour ce qui est de la diapo précédente, que se passe-t-il si le Conseil rejette la révision ? On revient à l'étape de démarrage d'une autre révision ou il y a un autre groupe qui s'occupe des révisions ayant été rejetées. Merci.

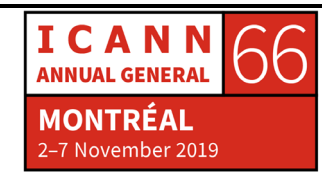

JENNIFER BRYCE : C'est une bonne question. Le Conseil ne rejette pas la révision. Le Conseil pourrait rejeter les recommandations surgies de la révision. Si le Conseil décide de rejeter certaines recommandations, le Conseil est obligé à donner les fondements détaillés justifiant ce rejet. Si la recommandation est rejetée, elle n'est pas reconsidérée dans ce cycle de révision. Il y a des cycles de révision tous les cinq ans. Alors si la révision, pour la raison que ce soit, a été rejetée, elle pourra être incluse au prochain cycle de révision et la prochaine équipe de révision considèrera s'il faut faire une recommandation, cette question peut être reprise et on peut revenir en arrière et la recommander.

> En général, le Conseil fait tout son possible pour ne pas rejeter les recommandations ; ces révisions sont très importantes pour le travail de tout le monde. Et l'objectif, c'est que ces équipes de révision indépendantes mènent des analyses pour trouver des domaines d'amélioration. Alors s'il y a quelque chose de rejeté, le fondement doit expliquer clairement pourquoi elle a été rejetée.

MOHIT BATRA : Pourquoi il n'y a pas de révisions du GAC ? Et en deuxième lieu, à ICANN Learn, il y a une observation à propos de ces révisions. Je crois que l'ICANN a fait une très bonne démarche.

> Et il y a d'autres révisions, comme la révision de la CCT, le Centre d'information et protection des marques commerciales. Tout cela se réunit dans la même révision ? Merci.

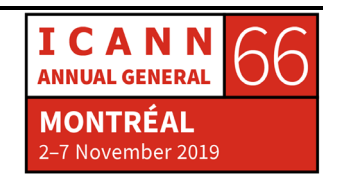

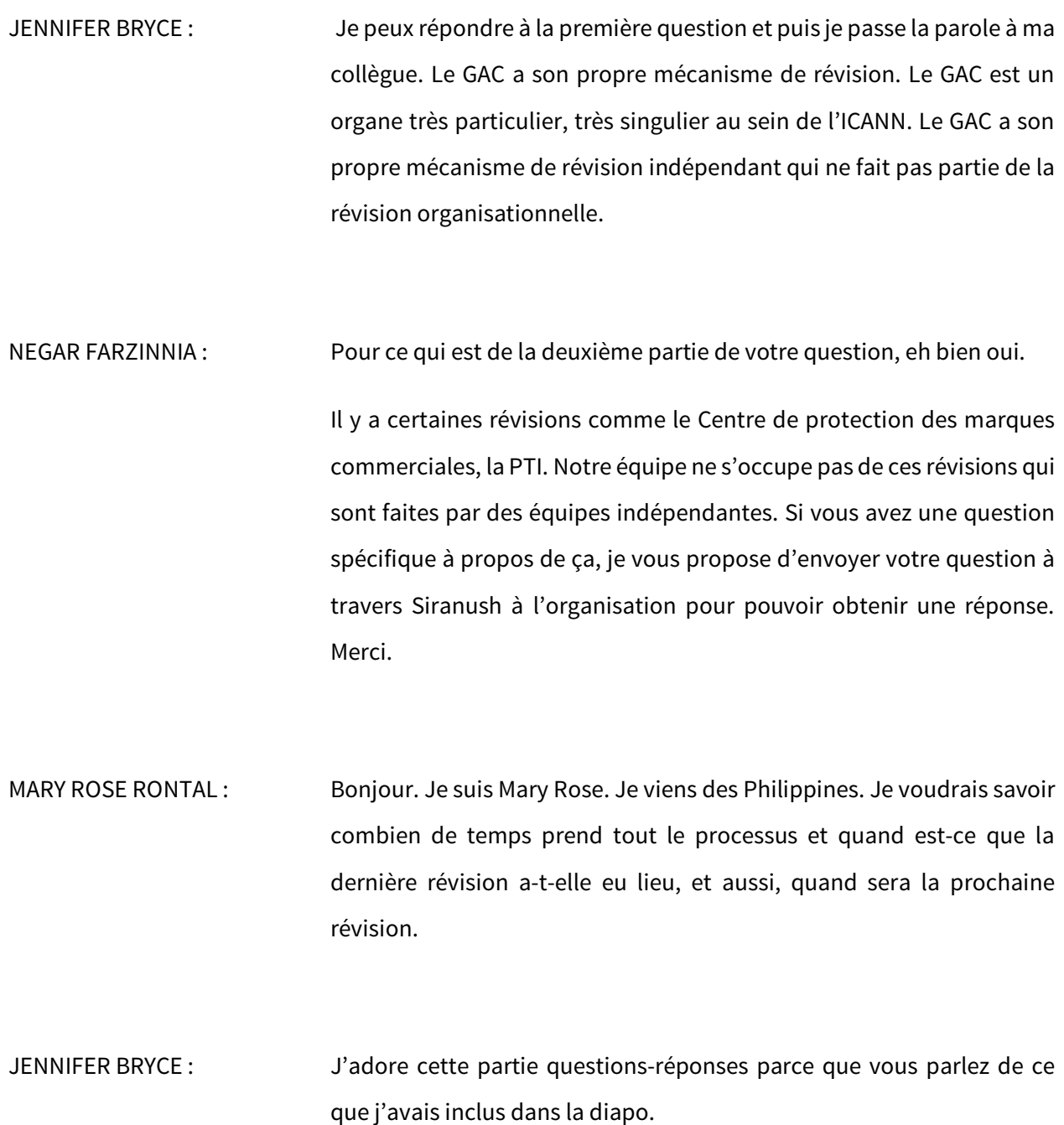

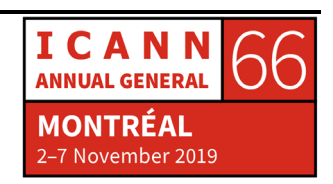

SIRANUSH VARDANYAN : Non, non c'est bien. Aucun problème.

NEGAR FARZINNIA : En général, à l'exception de la révision de la responsabilité et la transparence, qui est incluse dans les statuts constitutifs et qui ne doit pas [prendre d'un an], le reste n'a pas de délais établis pour l'instant. En moyenne, les révisions prennent entre 12 et 18 mois. On détermine la portée du travail. On considère la charge de travail. Peut-être, ça peut prendre un peu plus longtemps.

> La première série de la révision du CCT a pris bien plus longtemps parce qu'il était nécessaire de faire un grand nombre de recherches et d'études. Il y a d'autres révisions qui sont en cours. Comme je viens de le dire, la révision de la CCT a fini son premier cycle, parce qu'elle dépend de la série des nouveaux gTLD.

> L'équipe de révision de l'équipe de la responsabilité, la transparence est dans sa troisième étape. La flexibilité, c'est dans sa deuxième étape. Et le RDS, techniquement, est dans la deuxième étape de révision du WHOIS. Début septembre, le rapport a été présenté au Conseil d'administration.

FIDYA SHABRINA : Fidia de l'Indonésie au micro. Je suis boursière.

Je voulais parler sur ce que vous avez mentionné sur les parties indépendantes. Pourriez-vous expliquer si cela veut dire que l'ICANN contracte d'autres entreprises, c'est-à-dire des consultants par

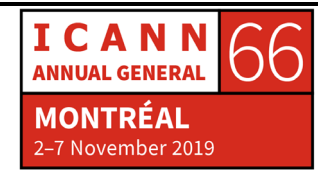

exemple, pour faire des révisions, parce que comme nous le savons, une organisation doit faire l'objet d'une révision par quelqu'un de l'extérieur de sorte que la communauté soit sure que l'organisation est responsable de ses actions.

JENNIFER BRYCE : En fait, si les choses se passent comme ça, ces révisions de l'organisation sont menées à bien par des organismes externes, par des consultants externes. Il y a les comités consultatifs qui sont soumis à la révision donc que groupe de travail sur la révision et les membres des AC et des SO font partie de ce groupe qui est en général composé de sept à dix personnes qui travaillent de très près par rapport à l'organisation et les réviseurs indépendants sur tout le processus.

> Il y a plusieurs étapes pendant lesquelles ce groupe de travail de la révision a une charge de travail plus grande qu'à d'autres moments ; mais en général, ils travaillent tous ensemble.

> Et ce groupe de travail de la révision fait le suivi de la révision de manière hebdomadaire avec des appels hebdomadaires ou mensuels et propose ou fournit des clarifications aux réviseurs indépendants et à l'organisation ICANN au cas où il faudrait le faire.

> En ce qui concerne les organisations spécifiques, le travail est publié sur le wiki et tout le monde peut participer en tant qu'observateur. Nous garantissons de la sorte que les réviseurs indépendants puissent travailler.

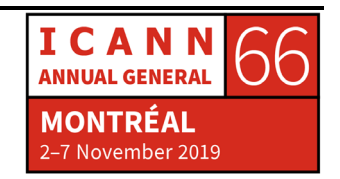

Il y a aussi des demandes de propositions et les révisions indépendantes doivent respecter ces demandes, et la communauté peut aussi contribuer dans tout ce processus. Ils peuvent par exemple présenter un avis, même s'ils ne participent pas de manière directe.

Je ne sais pas si ça répond à votre question.

FIDYA SHABRINA : Cela veut dire que la partie indépendante peut proposer de mener à bien les révisions. Il y a parfois un critère géographique ou un critère qu'il faille respecter pour garantir que ce réviseur indépendant puisse réviser, que l'ICANN puisse réviser le fonctionnement de l'ICANN.

JENNIFER BRYCE : Réponse à la question : il y a des demandes de réponse que le réviseur indépendant doit suivre, et c'est assez clair par rapport à l'expérience. Comme vous le savez fort probablement, l'écosystème de l'ICANN est unique et il faut avoir de l'expérience pour pouvoir comprendre comment il fonctionne, mais il faut aussi être impartial et cela présuppose certains défis.

> Au cours des séries précédentes, nous avons eu à relever certains défis. Ce que nous recherchons pour la prochaine série de révisions, c'est de voir comment nous pouvons convoquer des personnes qui veuillent devenir des réviseurs indépendants, parce qu'il y a un nombre limité de personnes qui se sont portées candidats pour la prochaine série. Et il y a beaucoup de révisions qui impliquent le besoin d'une expérience pour pouvoir être menées à bien.

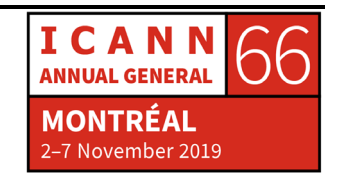

SIRANUSH VARDANYAN : Mili.

MILI SEMLANI : Ma question se rapporte à la fréquence des révisions dans l'écosystème et qui commence ces révisions. C'est au niveau des AC et des SO ? Ou c'est au niveau du Conseil d'administration ?

JENNIFER BRYCE : Ce on le mentionne dans les statuts, la manière dont on établit la forme actuelle des statuts, tels que cela a été établi à l'heure actuelle dans les statuts, les révisions font partie d'un cycle de cinq ans. Le début de ce cycle de cinq ans est constitué par la formation d'une équipe de révisions. Si l'équipe de révision pour l'ATRT3 a commencé son travail au début du mois d'avril 2019, cinq années seront comptées à partir de ce point, ou peut-être un petit peu avant ce point. C'est là qu'on commencera le processus par un appel à volontaires.

> Ce processus est lancé par le Conseil d'administration. Il est entamé par l'organisation ICANN ; l'organisation publie un appel à volontaires. Il y a des consultations qui sont faites avec les comités consultatifs et les organisations de soutien, ainsi qu'avec les présidents des différentes unités constitutives, avec un accord préalable sur les capacités et les conditions préalables qu'il va falloir respecter. Ceci est publié pendant un certain temps. On reçoit les candidatures de tous ceux qui voudront se présenter à la liste des candidats des comités consultatifs et des organisations de soutien qui présentent leur candidature. Elle est

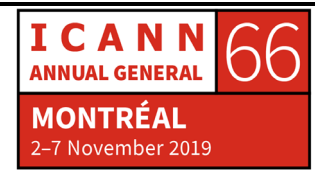

publiée, ensuite on reçoit la liste complète qui est partagée avec les AC et SO et ce sont eux qui vont commencer le processus pour décider des personnes qui seront nommées pour un rôle en particulier dans une équipe de révision en particulier.

Ils peuvent nommer jusqu'à sept personnes de chaque AC/SO, et finalement le président des AC et des SO peut réduire cela à trois membres de chaque AC ou de chaque SO, de personnes qui se sont portées candidates. Ces révisions sont faites par les AC/SO.

Le processus est lancé par le Conseil d'administration et l'organisation de l'ICANN commence ce processus par la publication de l'appel à volontaires.

NEGAR FARZINNIA : Je crois que nous allons sauter bon nombre de ces diapos, parce que les questions ont déjà eu une réponse. Je ne veux pas rentrer dans le détail, mais je veux dire qu'il y a à l'heure actuelle deux révisions en cours, l'ATRT3, ainsi cette révision enfin cherche en ce moment des résultats. Ils sont sur le point de présenter un rapport préliminaire pour les commentaires publics dont vous pouvez en faire le suivi. Ce rapport devrait être présenté en décembre de cette année. Il y a la révision SSR2. On fait une révision SSR2. Ils ont beaucoup avancé. Ils ont rédigé les recommandations, ils ont coordonné les résultats, et l'équipe de révision essaie de présenter le rapport pour les commentaires publics. Ils feront cela probablement pour début février. C'est une révision qui est très technique, qui sera formellement très intéressante pour vous, pour bon nombre d'entre vous.

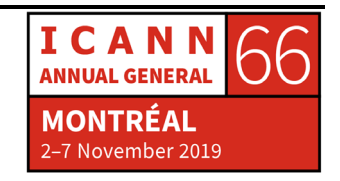

La révision du RDS a été envoyée en septembre au Conseil d'administration. Ils travaillent en ce moment pour voir les recommandations. On espère que le Conseil d'administration agira au début du mois de mars.

Et il y a ensuite la révision de la CCT qui s'est terminée en septembre de l'année dernière. Le rapport final a été envoyé au Conseil d'administration et le Conseil d'administration a agi au début de mars, du mois de mars de cette année. Il y a eu une série de recommandations qui a été pleinement acceptée et sur laquelle l'organisation ICANN met en œuvre un plan d'action pour les mettre en pratique. Il y en a qui sont encore à l'état de suspens ou en attente, et il y a toute une autre série des recommandations qui ont été enfin transmises à une autre partie de la communauté parce que le Conseil d'administration n'a pas les pouvoirs nécessaires ou les mandats nécessaires pour pouvoir répondre à toutes ces recommandations.

Voilà, je vous cède la parole Jennifer maintenant.

JENNIFER BRYCE : Oui, nous avons abordé une bonne partie des thèmes à discuter, mais il y a des questions qui se rapportent à la portée. Vous pourrez lire le document traitant du cadre de la portée des organisations. Pour chacune de ces trois révisions organisationnelles, il y a un réviseur indépendant. Il s'agit d'un processus continu avec un propos continu à l'intérieur de l'ICANN.

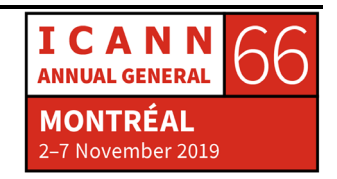

Par rapport à la question de savoir si on a besoin de changements, oui, la réponse est oui.

Et si un comité de l'organisation est fiable ou est responsable devant ces unités constitutives, c'est une autre question à laquelle il faut répondre. En plus de ces révisions, il y a d'autres éléments qui résultent de [inaudible] demande de propositions ou l'appel à proposition.

Je ne sais pas si c'est clair ici, mais les révisions organisationnelles tiennent compte en général des recommandations préalables résultant d'autres révisions pour pouvoir les mettre en œuvre. Comme je l'ai dit, ces révisions sont menées à bien tous les cinq ans. C'est le moment où le Conseil d'administration reçoit les réponses et les rapports.

Le processus ressemble à celui des révisions spécifiques. Nous l'avons dit auparavant. Les révisions possèdent un groupe de travail ; c'est la première chose qui se passe : l'organisation ICANN présente un appel à proposition avec une portée déterminait où l'on demande une spécialité ou des compétences spécifiques. On appelle le réviseur indépendant. Et ce processus se poursuit selon les étapes du processus de l'ICANN.

Il y a ensuite une deuxième étape, à savoir la révision qui est prise, qui est effectuée. Cela prend assez longtemps. Le réviseur indépendant mène à bien son travail avec des documents, avec les principes opérationnels, et l'on effectue les entretiens avec les membres de l'organisation. Et souvent, il y a des membres de la communauté ou du Conseil d'administration ou de l'organisation ICANN qui s'intéressent au travail de cet AC ou de cette SO. Cela se fait au début du processus.

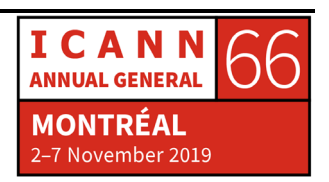

Par exemple, pour certaines révisions, il y a eu environ 14 ou 15 révisions. Ensuite, on fait une enquête pour qu'encore une fois les personnes voulant partager de l'information ou qui s'intéressent à le faire puissent le faire, en particulier pour les comités consultatifs et les organisations de soutien.

Le réviseur indépendant s'occupe d'analyser les contributions et les commentaires qu'il a reçus, et sur cette base, il fait un rapport d'évaluation.

La première fois que l'on partage ce type de rapport avec la communauté pour recevoir leurs commentaires, donc ce qu'on fait, c'est publier tous les résultats. Il y a après une étape de reformulation ou de formulation de recommandations où l'on demande s'il y a un accord ou pas sur le rapport qui est publié pour les commentaires publics.

- SIRANUSH VARDANYAN : [Siranush prend la parole pour demander à Rolla de s'approcher du micro].
- ROLLA HAMZA : Je me demande pourquoi n'y a-t-il pas d'encadrement disant mesures prises par le Conseil d'administration. Cela signifie que le Conseil d'administration n'a aucune action à mettre en place ?

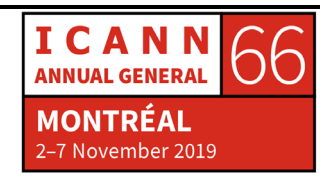

JENNIFER BRYCE : En fait, il y a des mesures que le Conseil d'administration s'occupe de prendre. Le Conseil d'administration approuve une résolution où il dit que l'on commence la révision. Et ensuite, ils reçoivent le rapport final du réviseur indépendant et ils acceptent l'évaluation de faisabilité dont nous allons parler plus tard. Voilà donc spécifiquement les mesures que prend le Conseil d'administration, mais merci de l'avoir demandé. Après le rapport d'évaluation, le réviseur indépendant prend ces contributions, ces commentaires, il crée les recommandations et publie cela pour les commentaires publics. Sur ce point-là, la communauté peut présenter ses commentaires. Puis le réviseur indépendant tient compte de ces commentaires qui lui ont été transmis

et il rédige un autre rapport pour le Conseil d'administration.

C'est à ce moment-là que la communauté qui a révisé, c'est-à-dire les AC et les SO qui sont soumis à une révision, commence la mise en œuvre.

DECIMA COREA : Je suis la représentante des Grenadines. Par rapport à ce réviseur indépendant, pourriez-vous répéter ce que vous disiez ?

NEGAR FARZINNIA : Quand le réviseur indépendant présente son rapport au Conseil d'administration, l'équipe de travail de la révision réagit face aux recommandations du réviseur indépendant. Et alors, ils rédigent un rapport de faisabilité par rapport à ces recommandations qui ont été effectuées, et ensuite il y a un rapport de faisabilité et un rapport du

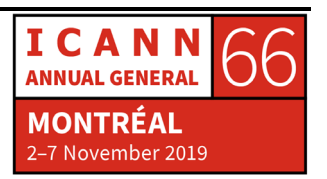

réviseur indépendant qui est transmis au Conseil d'administration pour qu'il l'examine, et ensuite le Conseil d'administration agit en fonction de ces rapports. Et bien des fois, les indications des rapports sont mis en œuvre.

Cette diapo est une diapo très générale ; elle touche à beaucoup de thèmes. Il se peut que Siranush puisse poser d'autres questions et nous y répondrons.

SIRANUSH VARDANYAN : Je vais partager ces diapos avec le groupe aussi.

JENNIFER BRYCE : Je crois que j'ai beaucoup parlé de ce thème pendant la diapositive précédente. Ici on mentionne le groupe de travail de la révision et la manière dont on choisit ces membres.

> Voilà une diapo qui nous permet de parler du réviseur indépendant. Comme je l'ai dit, il est tout à fait indépendant, comme vous pouvez le voir par son nom. Il doit avoir une connaissance de l'ICANN, être familier de ses processus. Il doit être aussi indépendant de l'organisation en elle-même. Il doit pouvoir être capable d'effectuer cette évaluation.

> Pendant ce processus, la communauté se réunit pour des séances de participation, par exemple pendant les réunions de l'ICANN, et les résultats, comme je l'ai dit tout à l'heure, sont soumis aux commentaires publics pendant tout le processus.

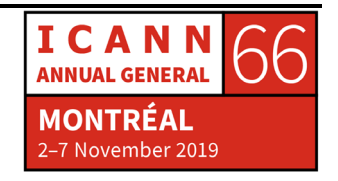

SIRANUSH VARDANYAN : Jennifer, j'ai une question de la participation à distance, ils veulent savoir où on pourrait trouver ces diapos, est-ce qu'elles sont téléchargées sur le site Web où il faut les demander par le courriel ?

- JENNIFER BRYCE : Oui, on peut les publier.
- SIRANUSH VARDANYAN : Est-ce que je peux publier cela dans notre page de la séance d'aujourd'hui, dans notre ordre du jour et ils peuvent télécharger après cela ? Je le ferai. Voilà.
- BENJAMIN AKINMOYEJE : Bonjour, je suis Benjamin. Je suis boursier de la réunion de l'ICANN66 et je parle en mon nom propre.

Je voudrais demander ce qui suit. Dans les révisions organisationnelles, d'après ce que j'ai pu comprendre, l'organisation a des choses qui font qu'elle est ce qu'elle est, c'est-à-dire les parties prenantes. Y a-t-il eu des révisions qui essayaient de changer la culture de l'organisation, parce que ces parties ne prêtent pas beaucoup de- enfin ne donne pas beaucoup de collaboration ou elles posent des problèmes. Est-ce qu'il y a une possibilité que cela se passe ?

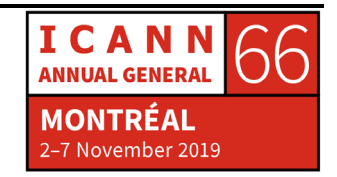

- JENNIFER BRYCE : La nature des révisions fait que cela puisse avoir lieu. Pendant cette deuxième série de révisions, il y a toujours un propos qui est permanent. On cherche toujours à améliorer la manière de faire. Mais jusqu'à présent, rien de tout cela ne s'est passé. Rien de significatif ne s'est produit qui change la culture dans les révisions.
- MARY ROSE RONTAL : Je suis Mary Rose. Vous avez parlé du réviseur indépendant. Mais vous pourriez peut-être nous expliquer un petit peu comment travaille, comment s'informe ce réviseur indépendant.
- JENNIFER BRYCE : D'une manière générale, le réviseur indépendant est en fait une équipe de consultants. Il peut s'agir d'une personne, mais en général, il s'agit d'un groupe de personnes, parce qu'à vrai dire la charge de travail est très importante. Tout le monde peut se porte volontaire pour être réviseur. Cela signifie qu'ils doivent répondre aux critères de sélection. Ils peuvent présenter leur candidature par l'intermédiaire de l'organisation ICANN après avoir respecté les critères. Ensuite, il y a sa candidature qui est traitée. Et il y a un processus de sélection finale sur la base des critères et les normes et les systèmes de notation déjà existants.

Il y a aussi une équipe de travail de la révision. Pour ce cas particulier, il s'agit d'un groupe de volontaires qui viennent des AC et des SO qui sont révisés, qui sont soumis à révision, et ce sont des volontaires qui veulent faire partie de cette révision et qui veulent participer et

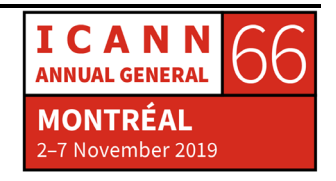

collaborer grâce à leur temps et leurs efforts pour aider dans le processus de révision. Il n'y a aucun critère spécifique pour ce cas particulier, il faut tout simplement être membre de l'AC ou de la SO qui fait l'objet de la révision.

Toutes ces séances de révision indépendante et le groupe de travail de la révision sont ouverts aux différentes personnes.

Donc ce réviseur est payé par l'ICANN.

Maintenant, je m'occuperai de ce que nous avons ici. Comme je l'ai dit tout à l'heure, la seconde série de révisions vient de se terminer par rapport au travail que fait le réviseur indépendant. Et il y a la révision de la ccNSO qui se trouve à l'étape de présentation de rapport devant le Conseil d'administration. À l'heure actuelle, la ccNSO mène à bien, rédige ce rapport d'évaluation de la faisabilité, et plus tard, le réviseur émettra un rapport dans les mois à venir, ils vont présenter cela. Le Conseil d'administration va voir ensuite si l'on peut mettre en œuvre ce que le rapport indique.

Le SSAC se trouve dans le processus. RSSAC aussi ; ils en sont donc à l'étape de la mise en œuvre du plan après que le Conseil d'administration a accepté le rapport final et qu'il a tenu compte du rapport de faisabilité, alors le Conseil d'administration va instruire l'AC ou la SO qui fait l'objet de révision pour qu'elle ou il crée une équipe de révision. C'est ce que dit le Conseil d'administration. Et ensuite on donne des instructions à l'organisation ICANN pour qu'elle mette en œuvre ces révisions.

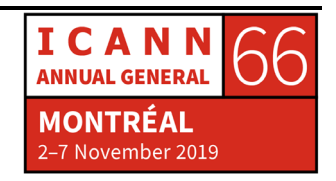

Ce matin, il y a eu une réunion ce matin sur le comité de révision. Mais je crois qu'ils n'ont pas travaillé sur cette question en particulier à l'ICANN66.

NEGAR FARZINNIA : On a parlé brièvement de cette question. Comment participer. Ces révisions sont ouvertes, transparentes, et tout le monde peut y participer. Vous, vous pouvez participer en allant au site Web que vous voyez sur l'écran, il y a toujours l'opportunité de participer. Vous avez toute l'information. Il y a aussi le blogue. Vous pouvez demander de participer sur une liste de diffusion d'observateurs, et si vous devenez des observateurs, vous allez recevoir des invitations pour les réunions. Eh bien, dans ces réunions, vous pouvez écouter, pouvez participer par téléphone. Si les réunions sont en personne, vous pourrez venir vous assoir. Ici, il y a pas mal d'observateurs. Vous pouvez entendre ce dont on parle, mais pas poser de questions. Vous pouvez toujours participer au processus de commentaire public, contribuer avec vos commentaires.

> Cette page contient beaucoup d'informations. Quand vous recevrez la présentation avec les diapos, vous pourrez voir plus en détail quelles sont les manières de participer et les opportunités pour participer des révisions.

> Dans cette diapo, vous voyez les différentes pages de la communauté avec toutes les informations sur les révisions. Ces sites Web ont beaucoup de contenu, et ça va vous prendre un peu de temps. Et si vous avez besoin de notre aide, vous n'avez qu'à la demander.

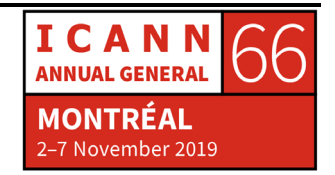

Ceci dit, je laisse un espace de questions-réponses.

SIRANUSH VARDANYAN : Si vous avez des questions finales pour nos deux oratrices. Eh bien, je vous remercie énormément d'être venues et d'avoir dédié votre temps. Je vais partager la présentation et s'il y a des questions, vous n'avez qu'à me les envoyer et j'essaierai de faire une coordination pour que vous receviez une réponse.

Mesdames, merci beaucoup.

- JENNIFER BRYCE : Merci beaucoup. Je vois que Naveed s'en va, mais je dirais, essayez de parler avec lui pour recevoir des informations de quelqu'un qui participe des révisions.
- SIRANUSH VARDANYAN : On va en reparler demain. Très bien. Aujourd'hui, on a un très bon invité. Voyons voir si je prononce bien son nom. C'est le président de groupe directeur de l'acceptation universelle. Hier, il a présenté la question au forum public, pourquoi les boursiers ne sont pas concernés dans ces communications. Alors, notre séance est devenue plus flexible. On a invité le docteur Ajay pour qu'il vous parle de l'acceptation universelle et voir comment les membres du programme des bourses peuvent devenir des ambassadeurs de cette question si importante.

Ajay, je vous passe la parole. On a 15 minutes.

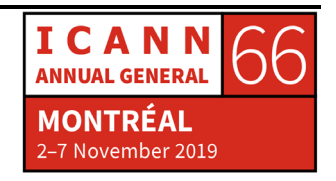

AJAY DATA : Merci, Siranush. Merci de votre invitation. Vous savez ce que c'est l'acceptation universelle ? Il y en a qui le savent, il y en a qui ne le savent pas. Je vais profiter de l'occasion pour parler de l'acceptation universelle.

> L'acceptation universelle a trait à la promotion d'un concept où tous les noms de domaine et toutes les adresses e-mail se communiquent. Cela ensemble très simple et vous pouvez vous demander si ceci n'a pas lieu en ce moment. En effet. Mais comme il y a eu des problèmes, on a formé ce groupe directeur de l'acceptation universelle pour résoudre un problème.

> C'est en quelque sorte un bogue que l'on espère pouvoir résoudre. Les personnes qui adoptent des IDN ou noms de domaine internationalisés vont pouvoir se communiquer en leur langue ou de leur manière préférée.

> Combien parmi vous, vous connaissez les noms de domaine de premier niveau longs ? Cela veut dire un nom de domaine de premier niveau est à droite du point, on a un nom de domaine et un point. Qu'est-ce qu'il y a à droite ? Le domaine de premier niveau, et à gauche on a le domaine de second niveau. Le domaine de premier niveau avec trois caractères .com, .net, etc.

> Quand on a commencé il y a quelques 30 années, le temps passait, l'ICANN a commencé à demander de nombreux noms de domaine .es, etc. vous savez sans doute vos codes de pays. Le nom de domaine peut

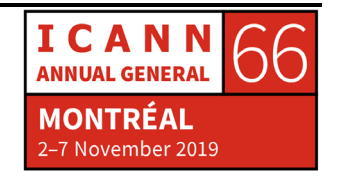

maintenant avoir entre 64 caractères ; au lieu de trois, on peut avoir 64. Pensez à cela et pensez que lorsque les programmateurs ont commencé leur travail, ils n'ont pensé qu'à trois caractères et ils ont programmé le travail de cette manière. Ils ne savaient pas qu'il pourrait y avoir ce problème et que le nom de domaine pourrait avoir davantage de caractères. Voilà donc comment est née l'acceptation universelle.

Puis l'ICANN a commencé à offrir des IDN, des noms de domaine internationalisés, des noms de domaine dans la propre langue. Maintenant, on peut avoir des noms de domaine dans n'importe quelle langue. Il y a plus de 60 pays qui ont adopté ces noms de domaines. On peut avoir un nom de domaine en chinois, en arabe, en hindi. Et on a 15 domaines de premier niveau en différentes langues, différents codes d'écriture. Vous pouvez donc imaginer que maintenant les gens ne vont pas avoir seulement des gmail.com ou mail.india ou mail.chine dans leur code d'écriture à eux, et pas en anglais.

Et les IDN doivent avoir au moins un caractère non ASCII pour qualifier comme IDN. Et cela crée un problème parce que les programmeurs croyaient qu'ils ne pouvaient utiliser que trois caractères après le point et qu'ils ne pouvaient utiliser que des caractères en code ASCII. Mais ce n'est plus le cas maintenant. On peut avoir d'autres types de caractères dans les noms de domaine. On peut avoir Unicode et ceci exige un changement de dans la première [inaudible], mais aussi Java dans la base de données, des discussions et procédures, enfin, c'est un problème.

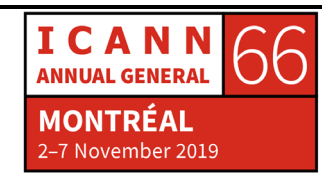

Alors l'acceptation universelle a cinq principes pour pouvoir opérer : accepter, valider, traiter, stocker et afficher.

Je répète. Accepter qu'est-ce que ça veut dire ? Si on a un site Web, j'ai une adresse e-mail en hindi, par exemple, [ajay@data.parrott,](mailto:ajay@data.parrott) un code d'écriture hindi, on peut gérer ce code d'écriture. Et si moi je mets ce code et je veux souscrire à un bulletin ou contacter un site Web, ou eBay, et si j'utilise cette adresse e-mail, le site Web va l'accepter ? Je vais pouvoir taper cela dans mon propre code d'écriture à moi.

Deuxièmement valider. Quand je fais clic sur « envoyer », eh bien là, il y a la validation qui doit fonctionner comme dans le cas du courrier électronique pour la validation. Et dès que l'adresse est validée, elle n'apparaitra plus comme direction non valide.

Puis en troisième lieu, traiter. Si j'achète une entrée, par exemple, j'achète n'importe quoi, je devrais pouvoir le traiter à travers mon adresse e-mail.

Puis il faut stocker. On utilise des navigateurs et j'ai une adresse e-mail, nom de domaine, et je veux chercher quelque chose, alors le navigateur doit pouvoir me guider. Il ne doit pas me rejeter. Sans perdre ni le format ni les caractères.

Et le cinquième, afficher. Je devrais pouvoir voir le site ou l'adresse de la même manière. Si l'on a un site Web, on peut essayer de voir si notre adresse e-mail apparait et voir si cette adresse peut être affichée, une adresse e-mail écrite dans n'importe quel caractère. Et toute l'industrie

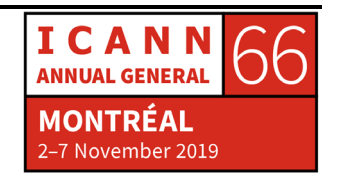

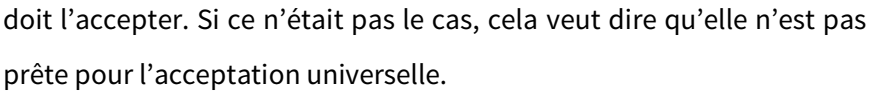

C'est clair ? vous comprenez ? Vous avez des questions parce qu'on a peu de temps.

INTERVENANTE NON IDENTIFIÉE : Ajay, vous pouvez-

AJAY DATA :  $\triangle$  Accepter, valider, traiter, stocker et afficher. OK.

- SIRANUSH VARDANYAN : Il ne nous reste que neuf minutes. Et il y a une séance ici à 1 h 30. Il faudra quitter la salle. Rocio, s'il te plait.
- ROCIO DE LA FUENTE : J'ai vu que la ccNSO a eu une séance sur la mise à jour de politiques pour les ccTLD d'IDN ; le groupe directeur de l'acceptation universelle va travailler dans cette mise à jour de politiques ?

AJAY DATA : Non. Moi je participe parce que je suis membre du Conseil, mais pas comme président du groupe de l'acceptation universelle. Une fois que le nom de domaine devient vivant, c'est là que notre travail commence.

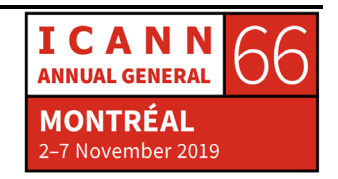

GABRIEL JIMENEZ : Bonjour, je m'appelle Gabriel Jimenez, boursier, et je parle à titre personnel. Je vais parler en espagnol. Pourriez-vous mettre vos casques ? Je comprends que le plus grand problème, c'est que les programmes lisent le langage en anglais, et pas d'autres langues où l'on commence à programmer et créer d'autres systèmes d'information. AJAY DATA : *It's not about the language problem, it's about when they created a input box for an email address, they put the checking that only [inaudible] is allowed or numbers are allowed, not the Unicode characters. And this is what requires to be added in that script, so that English is only allowed but all the Unicode valid code points which are required in as far as standards are validated in that string.* SIRANUSH VARDANYAN : *Lilian please.* LILIAN KAMARA: *Hello. My name is Lilian Kamara, ICANN66 Fellow from Uganda. I have a question, how long has this initiative been in existence and how can we participate as Fellows?* AJAY DATA: *Excellent question, Lilian. I appreciate this. It started in 2015. I want all of you, I want to give you a website, UASG.tech. I will just repeat, UASG.tech*

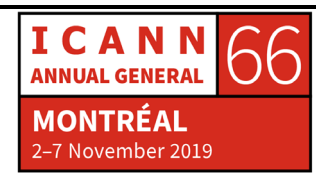

*and next time when you come to ICANN look for Universal Acceptance as your favorite topic and block your timings around that because we had many sessions during ICANN and I wish I could have talked to you in the last ICANN.* 

*This is a topic which is for you. This is a topic for your community, who would like to participate in their own language; the people who would*  like to adopt internet in their own language and would like to break the *barrier of just being dependent on English.* 

*This is one of the very important topics and ICANN has the strategic plan in between 2021 to 2025, Universal Acceptance is a part of the Strategic Action Plan. So you can imagine that their entire focus is there, on Universal Acceptance and we all need, all of us have to work together to bring in the next billion people online.*

SIRANUSH VARDANYAN : *Ajay, what I suggest, can you send us some brief links or information as we don't have the PowerPoint from you or any PowerPoint from you, which I can share with the Fellows where they can find the links and the information so they can deep dive further into that info?]*

AJAY DATA: *I was trying to pull my PowerPoint only, but I will send you the PowerPoint and the links both, they're at the end of the [inaudible] so that you can share with everybody. That could be very, very good.* 

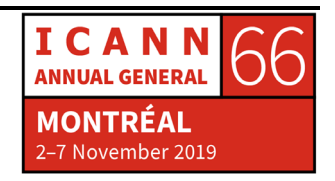

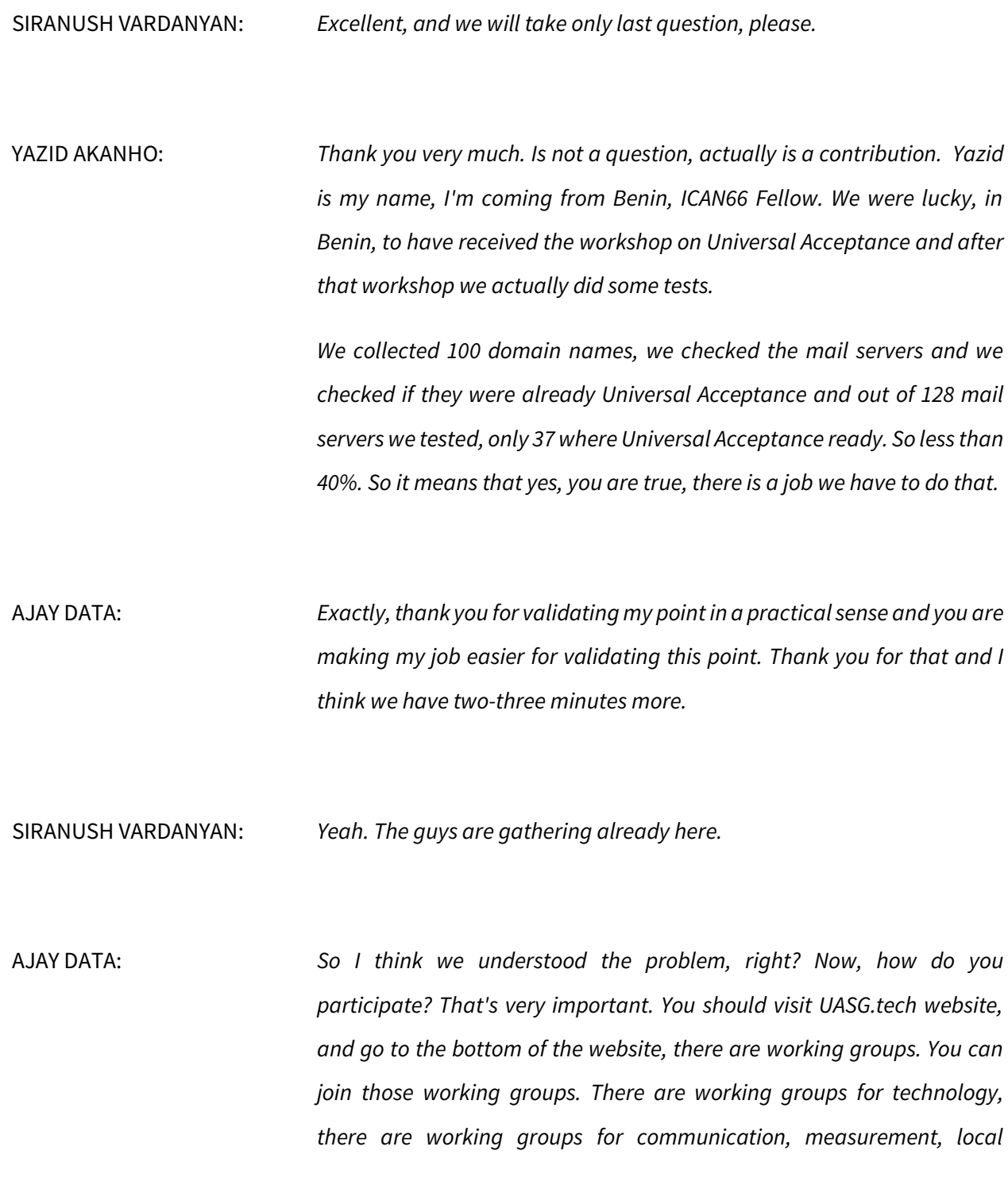

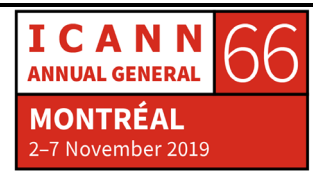

*initiatives, you can join in any of the working group you'd like to.* 

*And if not, you can join the bigger work mailing list, where the entire communication happens. So we have around 450+ Members in that mailing list. So you just visit UASG.tech/subscribe.* 

*UASG.tech/subscribe and you'll be able to sign up. Everybody's welcome. We do not have any filtration mechanism. You are welcome. You will be registered and you will start receiving email from UASG and you can start participating from there. Thank you very much for the opportunity.* 

SIRANUSH VARDANYAN: *Excellent. Thank you very much, and see you in other sessions. With that, this meeting is adjourned.* 

# **[FIN DE LA TRANSCRIPTION]**

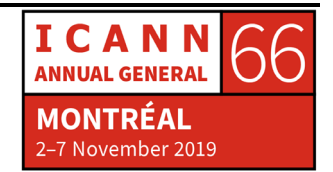